## Package 'scraEP'

July 3, 2018

<span id="page-0-0"></span>Type Package Title Scrape European Parliament Careers Version 1.1 Date 2018-07-01 Author Julien Boelaert <jubo.stats@gmail.com> Maintainer Julien Boelaert <jubo.stats@gmail.com> Description A utility to webscrape the in-house careers of members of the European parliament, from its website <http://www.europarl.europa.eu>. License GPL  $(>= 3)$ Imports XML, RCurl, data.table NeedsCompilation no Repository CRAN Date/Publication 2018-07-03 15:30:03 UTC

### R topics documented:

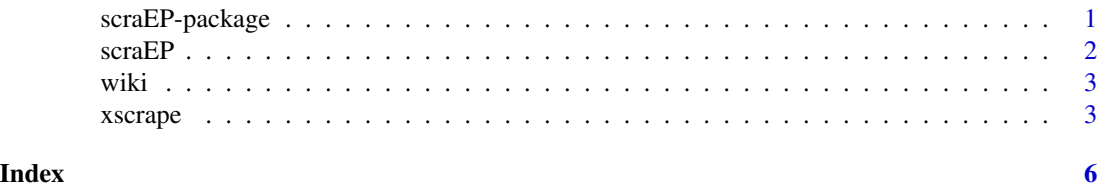

scraEP-package *Scrape the careers of all members of European parliament.*

#### Description

Fetch all in-house career information of MEPs from the European parliament's website, and put them in a data frame.

#### Details

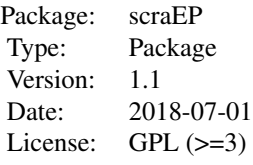

<span id="page-1-0"></span>Function scraEP downloads and extracts career information from the EP's website.

Function xscrape is a general tool to extract information from html pages into data frames using XPath queries.

#### Author(s)

Julien Boelaert <jubo.stats@gmail.com>

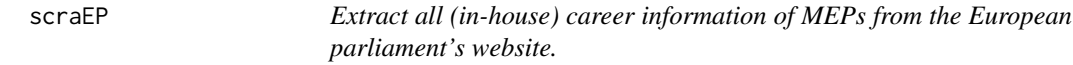

#### Description

This function downloads all career information from the European parliament's website <http://www.europarl.europa.eu> or from local html files, and extracts it into a data frame.

#### Usage

scraEP(local.html= NA, save.html= NA, max.try= 20)

#### Arguments

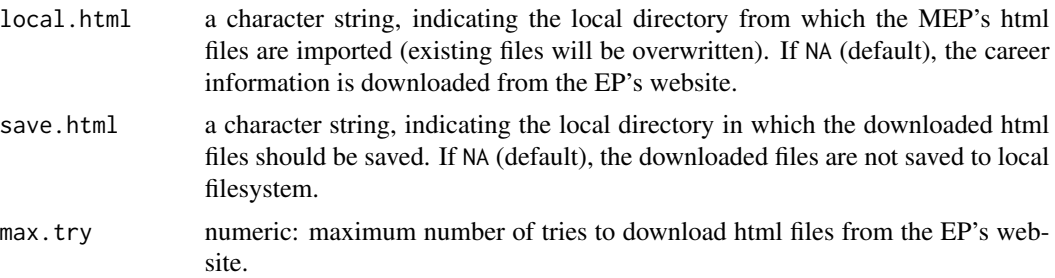

#### Details

Downloading all the pages can take a long time, be sure to store the result in an object.

#### Value

A data.frame, where each row is a career step recorded on the EP's website.

#### <span id="page-2-0"></span>wiki  $\frac{3}{2}$

#### Author(s)

Julien Boelaert <jubo.stats@gmail.com>

wiki *Wikipedia page for R.*

#### Description

Toy example to extract data using xscrape.

#### Usage

data(wiki)

#### Format

Object wiki is a character vector.

#### Details

Object wiki is a raw webpage, containing the source of the 'R (programming language)' article on English wikipedia (<https://en.wikipedia.org/wiki/R\_(programming\_language)>, retrieved on 15/11/2017).

#### Author(s)

Julien Boelaert <jubo.stats@gmail.com>

xscrape *Extract information from webpages to a data.frame, using XPath queries.*

#### Description

This function transforms an html page (or list of pages) into a data.frame, extracting nodes specified by their XPath.

#### Usage

```
xscrape(pages, col.xpath, row.xpath= "/html", collapse= " | ", encoding= "UTF-8")
```
#### Arguments

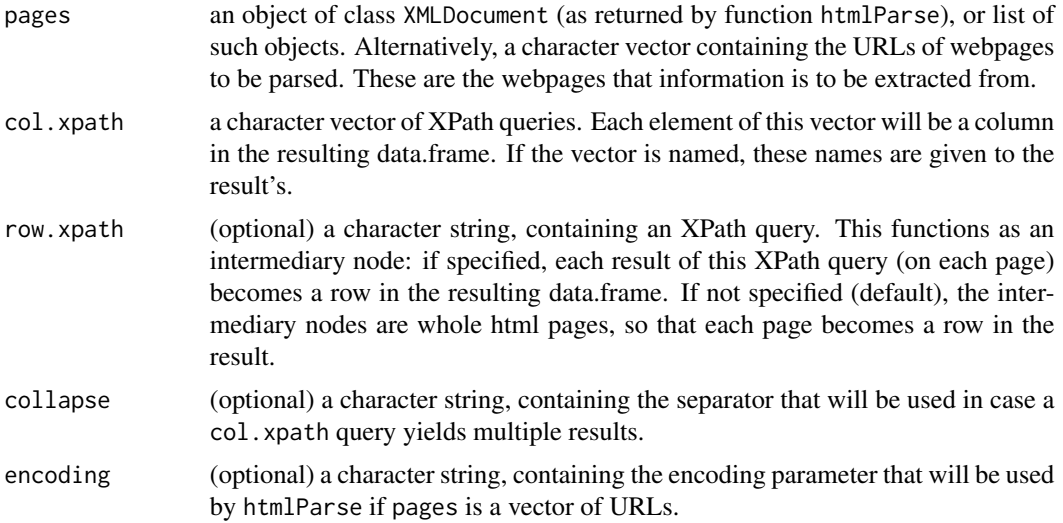

#### Details

If a col. xpath query designs a full node, only its text is extracted. If it designs an attribute (eg ends with '/@href' for weblinks), only the attribute's value is extracted.

If a col.xpath query matches no elements in a page, returned value is NA. If it matches multiple elements, they are concatenated into a single character string, separated by collapse.

#### Value

A data.frame, where each row corresponds to an intermediary node (either a full page or an XML node within a page, specified by row.xpath), and each column corresponds to the text of an col.xpath query.

#### Author(s)

Julien Boelaert <jubo.stats@gmail.com>

#### Examples

```
## Extract all external links and their titles from a wikipedia page
data(wiki)
wiki.parse <- XML::htmlParse(wiki)
links <- xscrape(wiki.parse,
                 row.xpath= "//a[starts-with(./@href, 'http')]",
                 col.xpath= c(title= ".", link= "./@href"))
## Not run:
## Convert results from a search for 'R' on duckduckgo.com
## First download the search page
duck <- XML::htmlParse("http://duckduckgo.com/html/?q=R")
## Then run xscrape on the dowloaded and parsed page
```
xscrape 5

```
results <- xscrape(duck,
                   row.xpath= "//div[contains(@class, 'result__body')]",
                   col.xpath= c(title= "./h2",
                                snippet= ".//*[@class='result__snippet']",
                                url= ".//a[@class='result__url']/@href"))
## End(Not run)
## Not run:
## Convert results from a search for 'R' and 'Julia' on duckduckgo.com
## Directly provide the URLs to xscrape
results <- xscrape(c("http://duckduckgo.com/html/?q=R",
                     "http://duckduckgo.com/html/?q=julia"),
                   row.xpath= "//div[contains(@class, 'result__body')]",
                   col.xpath= c(title= "./h2",
                                snippet= ".//*[@class='result__snippet']",
                                url= ".//a[@class='result__url']/@href"))
```
## End(Not run)

# <span id="page-5-0"></span>Index

∗Topic datasets wiki, [3](#page-2-0) ∗Topic package scraEP-package, [1](#page-0-0)

scraEP, [2](#page-1-0) scraEP-package, [1](#page-0-0)

wiki, [3](#page-2-0)

xscrape, [3](#page-2-0)